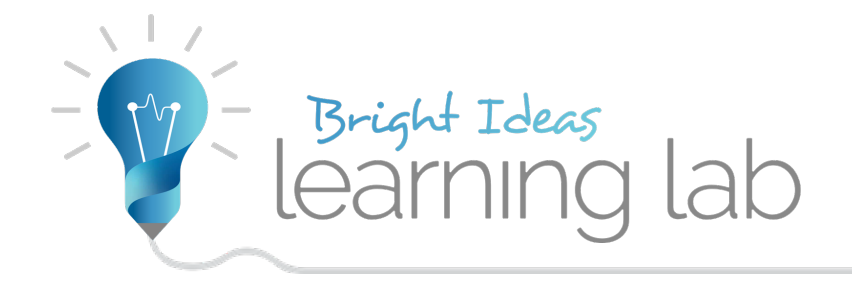

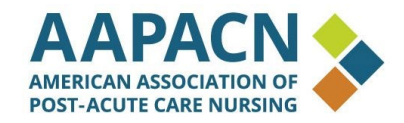

# **Unlocking iQIES: The big changes coming for CMS account security**

Jason Jones, SimpleLTC

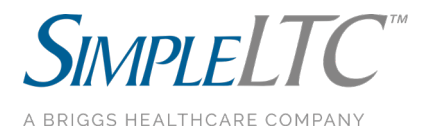

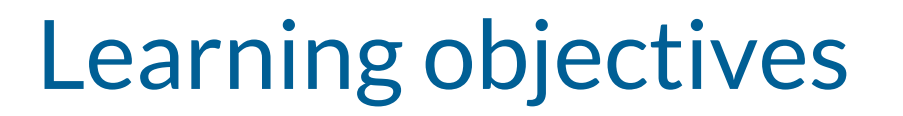

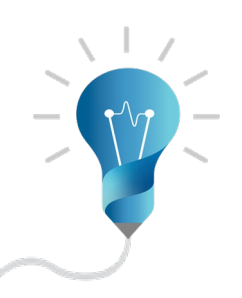

At the end of this short learning lab session, attendees will:

- Know what the new CMS "iQIES" system is and how to gain access.
- Understand why it's important to SNFs.
- Know how to prepare for the changes.

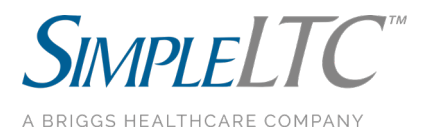

## A little iQIES background

Stands for "internet Quality Improvement and Evaluation System" (iQIES)

- iQIES will replace and consolidate functionality from the QIES, CASPER and ASPEN legacy systems
- Works in tandem with the new CMS HARP system. **To create an iQIES account, you must have a HARP account.**

I first became aware of iQIES in February 2018 at the NASL conference in Washington, DC.

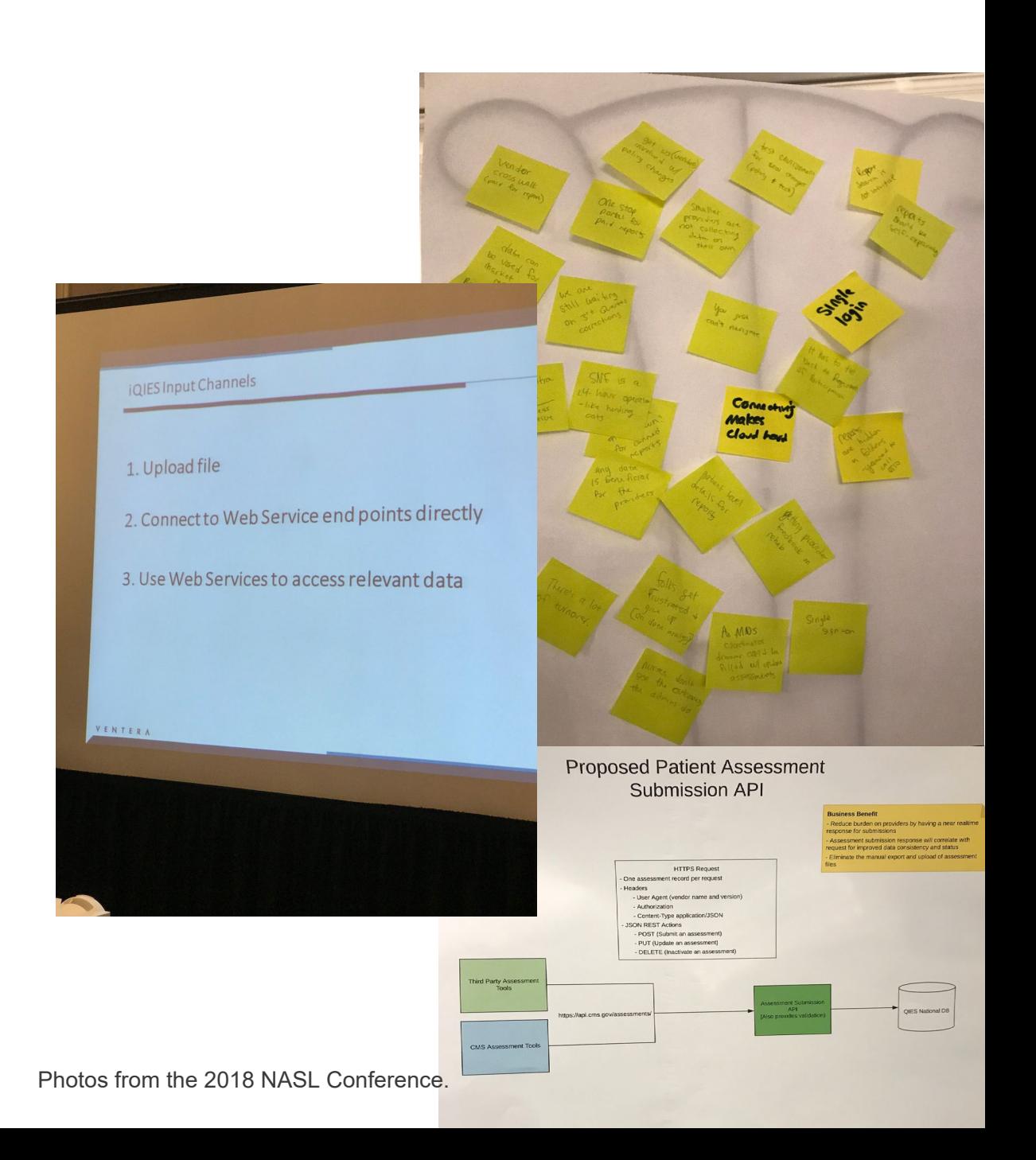

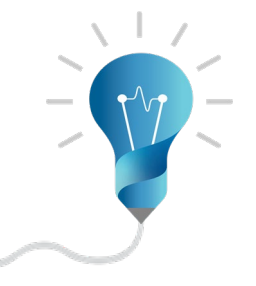

## What is iQIES?

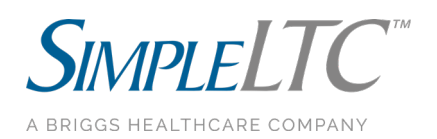

## Access to iQIES requires a HARP account

#### **All users must create a HARP account to access iQIES**

To comply with federal security mandates, CMS is initiating new security requirements for access control to CMS Quality Systems via the HCQIS Access, Roles and Profile system (HARP). In order to access iQIES, users will need to create an account and establish credentials in HARP.

You can create an account here:

<https://harp.qualitynet.org/>

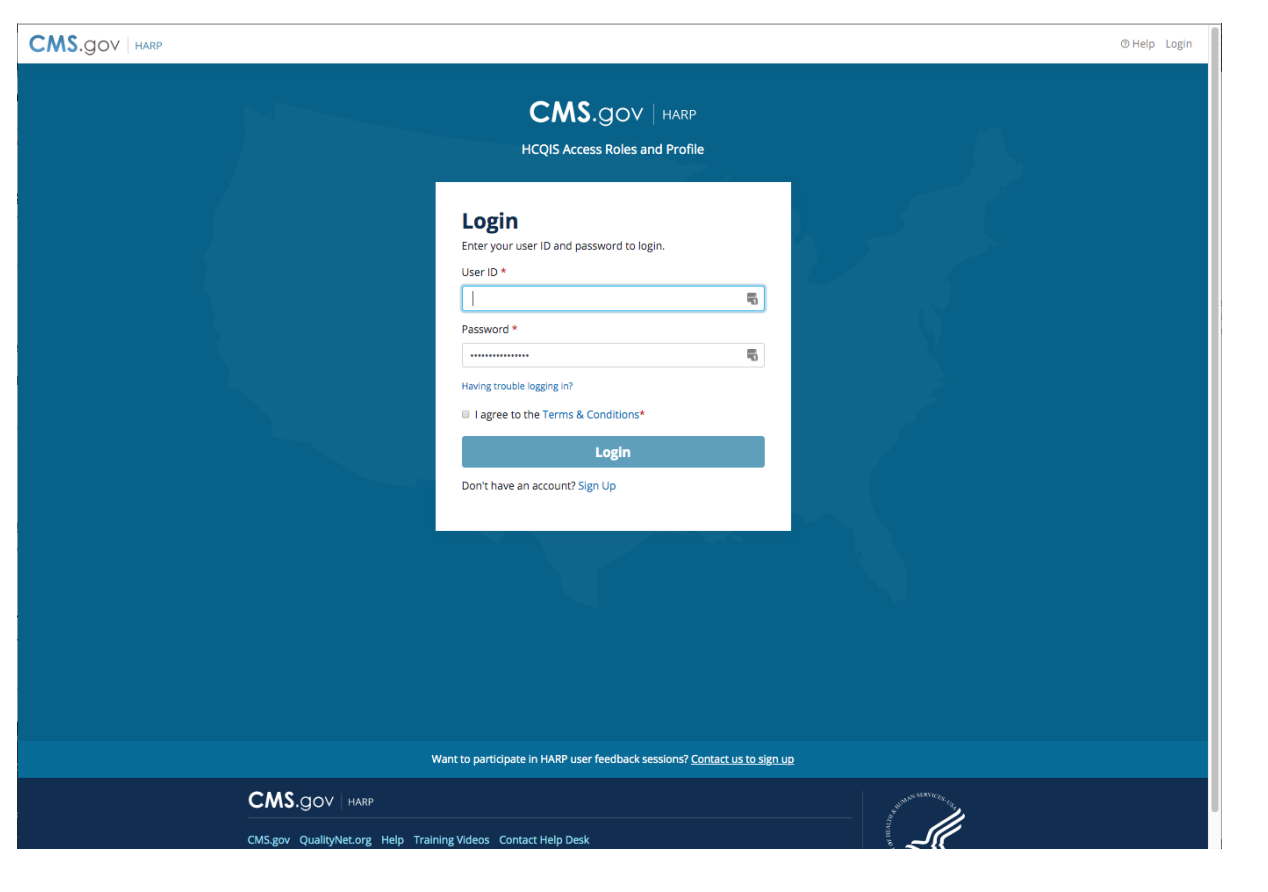

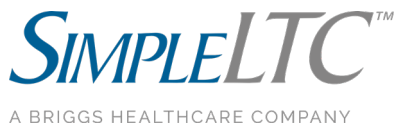

![](_page_4_Picture_7.jpeg)

#### Access to iQIES requires a HARP account

**A few important things to note about HARP accounts:**

- **1. The new account process is a MAJOR CHANGE from the previous way that CMS did user accounts.**
- **2. Only individuals (not entities) can create an account.**
- **3. Creating an account requires a remote identity proofing process through Experian. This is essentially a credit background check that asks a series of questions from your credit report.**

**And one other note on security... the new system requires 2-Factor authentication.**

![](_page_5_Picture_53.jpeg)

#### Access to iQIES requires a HARP account

**CMS has a 14-page instruction document if you want to know more details or have problems. You can access it [here](https://qtso.cms.gov/system/files/qtso/iQIESOnboardingGuide-WebVersion_0.pdf).**

Once you have a HARP account, you will be able to set up an iQIES account and be assigned a user role.

![](_page_6_Picture_3.jpeg)

![](_page_6_Picture_4.jpeg)

A BRIGGS HEALTHCARE COMPANY

## Where to find iQIES online

You can access the iQIES portal at...

#### <https://iqies.cms.gov/>

This will eventually be the new home at CMS for everything assessment and quality related (MDS, OASIS, etc.).

![](_page_7_Picture_5.jpeg)

![](_page_7_Picture_6.jpeg)

#### Understand iQIES User roles

![](_page_8_Picture_1.jpeg)

The new iQIES portal contains several user roles which are much more specific than the previous system. Users will need to be assigned based on their role.

#### **Table 1 - User Roles**

![](_page_8_Picture_36.jpeg)

![](_page_8_Picture_5.jpeg)

![](_page_9_Picture_0.jpeg)

#### How to prepare

![](_page_9_Picture_2.jpeg)

#### It's important for SNFs to be prepared for the iQIES transition

![](_page_10_Picture_1.jpeg)

The iQIES changes have the potential to be **disruptive** to SNFs:

- All current staff with CMS credentials will have to create new accounts (no "grandfathering" of old accounts)
- No more sharing passwords at facilities.
- Automations tools will break.
- Staff individuals may be leary of using their personal identifying information to setup new accounts.
- Roles will need to be defined. For example, who will be your security officer?

![](_page_10_Picture_8.jpeg)

![](_page_11_Picture_0.jpeg)

![](_page_11_Picture_1.jpeg)

- CMS went live with Home Health agency reporting (OASIS assessments) on January 1, 2020.
- SNFs will be next, but when? The date has been pushed back and is still TBD.

![](_page_11_Picture_4.jpeg)

#### **Summary**

![](_page_12_Picture_1.jpeg)

- iQIES is the new CMS system for uploading MDS and downloading CASPER reports, among other things.
- It will be a major change from the current system and will require a more complex and sophisticated login system (known as HARP).
- iQIES will require SNF providers to maintain user roles.
- The go live date is still to be determined.
- Providers should start to plan for the transition ahead of the go live date.

![](_page_12_Picture_7.jpeg)

#### Resources

![](_page_13_Picture_1.jpeg)

More info and video tutorials from CMS are available:

[CMS Onboarding guide](https://qtso.cms.gov/system/files/qtso/iQIESOnboardingGuide-WebVersion_0.pdf) YouTube video tutorials on iQIES

If you have questions, please feel free to email me directly:

Jason Jones, CTO [jason@simpleltc.com](mailto:jason@simpleltc.com)

![](_page_13_Picture_6.jpeg)

![](_page_14_Picture_0.jpeg)

![](_page_14_Figure_1.jpeg)

566666666

![](_page_14_Picture_2.jpeg)

#### SimpleAnalyzer™

MDS Five-Star analytics PDPM performance insights Real-time QM improvement Pre-transmission MDS scrubbing Trusted by thousands of providers

#### **[Sign up for a live demo](https://simpleltc.zoom.us/webinar/register/WN_IvWhG32wSIC5leYIKmO3GA)**

![](_page_15_Picture_0.jpeg)

![](_page_15_Picture_1.jpeg)

# **Thanks for attending!**

Find all our Learning Lab handouts at **[simpleltc.com/learninglab](http://www.simpleltc.com/learninglab)**

![](_page_15_Picture_4.jpeg)